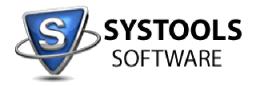

## System Requirements for SysTools Outlook Recovery

| Operating System | Windows XP/Windows Vista/Windows 7/Windows 8/Windows 2003 server/Windows 2008 server |
|------------------|--------------------------------------------------------------------------------------|
|                  | MS Outlook 2000/2003/2007/2010/2013- 32-bit or 64-bit should be installed.           |
| .NET Framework   | .NET Framework 2.0 and Above should be installed                                     |

## **Configuration:**

The following configuration is required for using SysTools Outlook Recovery:

- 1. If you are using **Windows 8 or Window 7 or Vista**, then please launch the tool as "**Run as Administrator**".
- 2. Exchange Server should not to be connected with Outlook.
- 3. MS Outlook should be installed and configured properly.

## FAQ Website and Knowledgebase:

http://www.systoolsfaqs.com/

## Submit your ticket:

http://www.systoolskb.com/index.php? m=tickets& a=submit